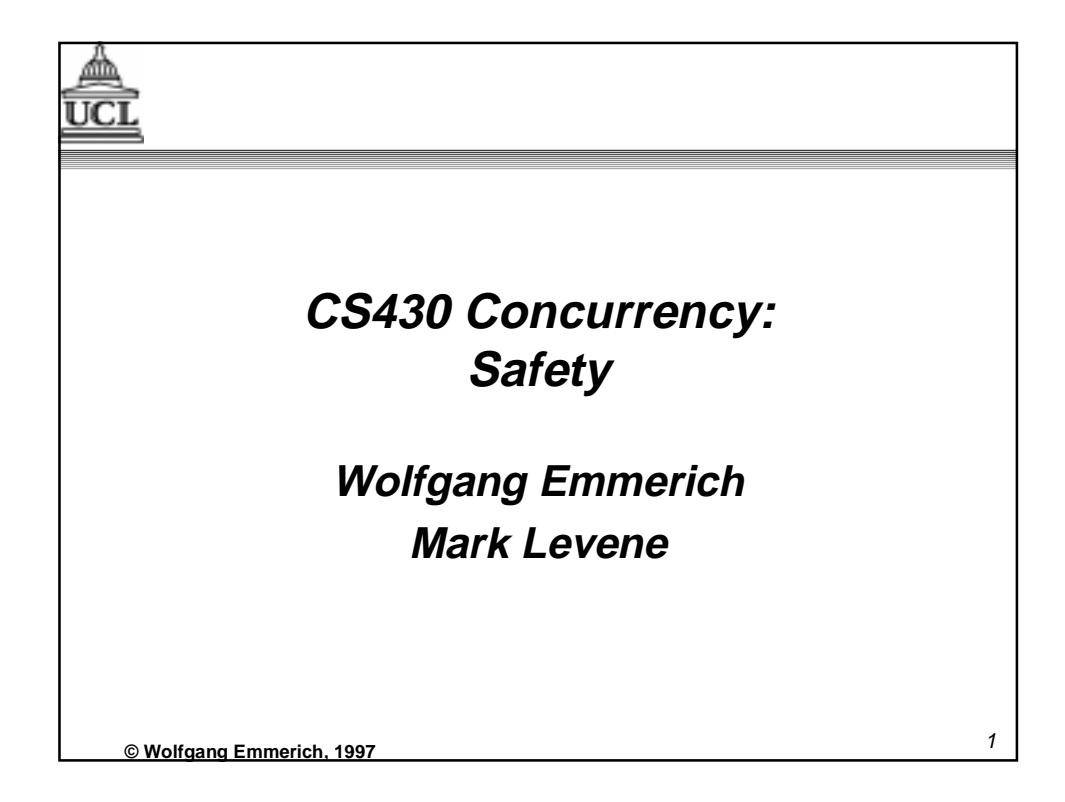

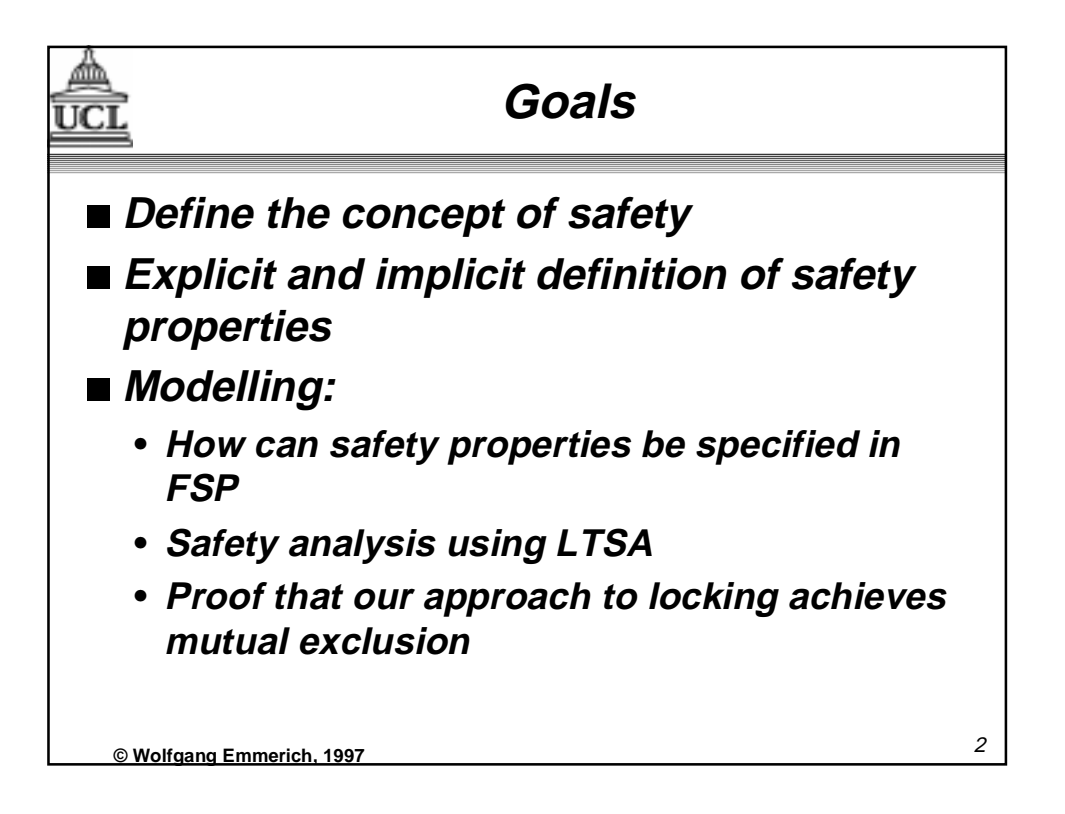

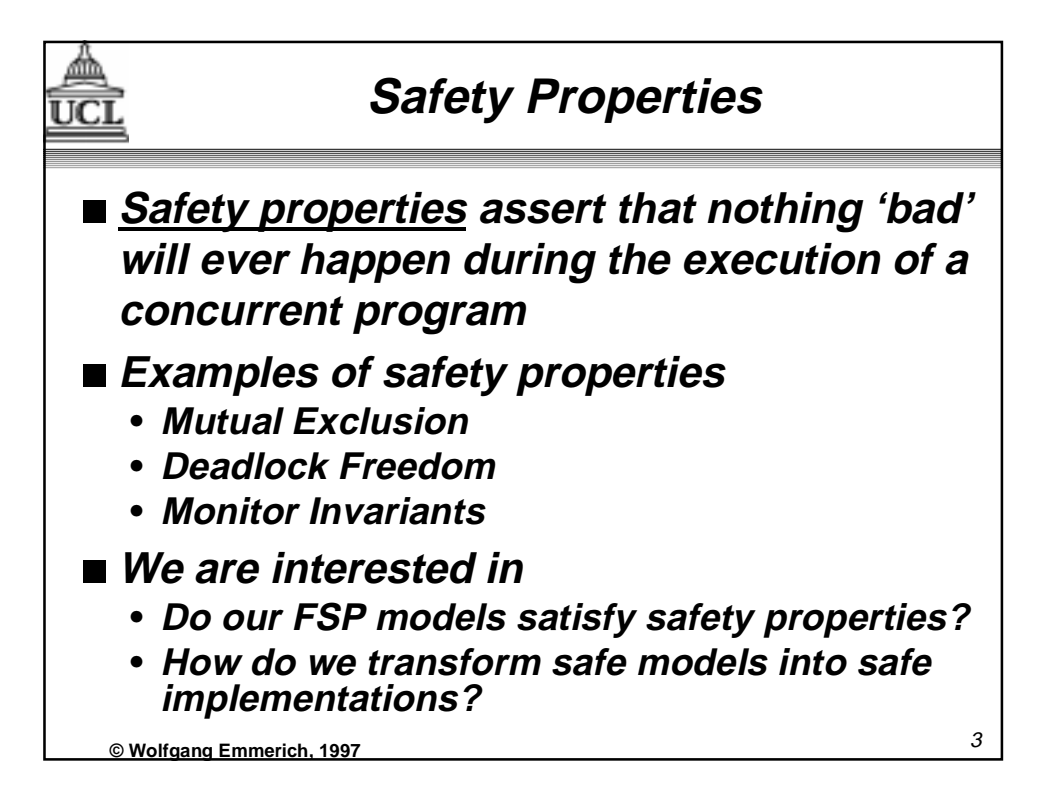

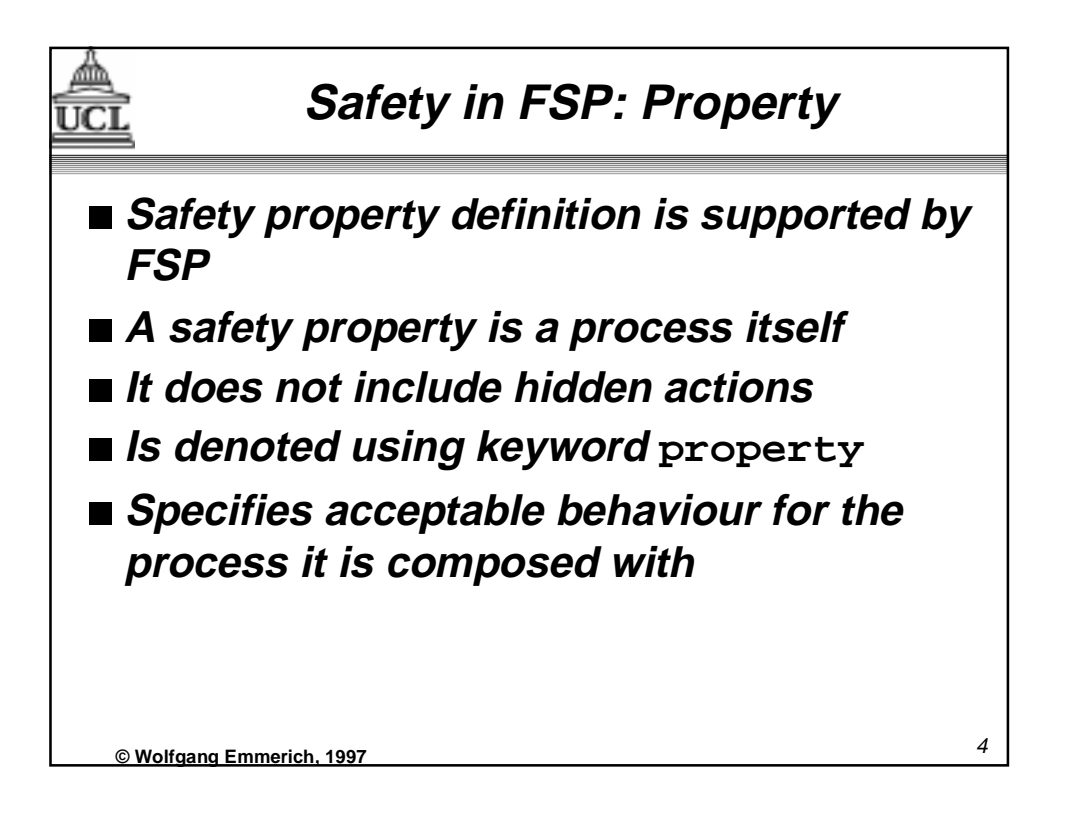

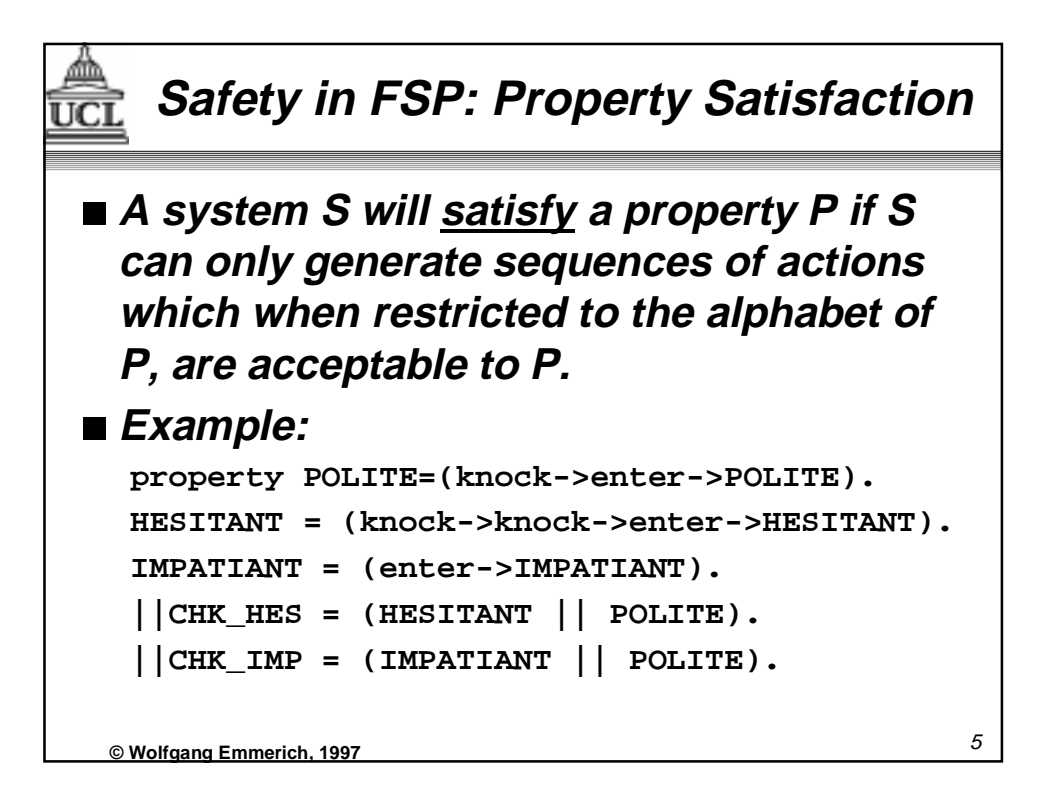

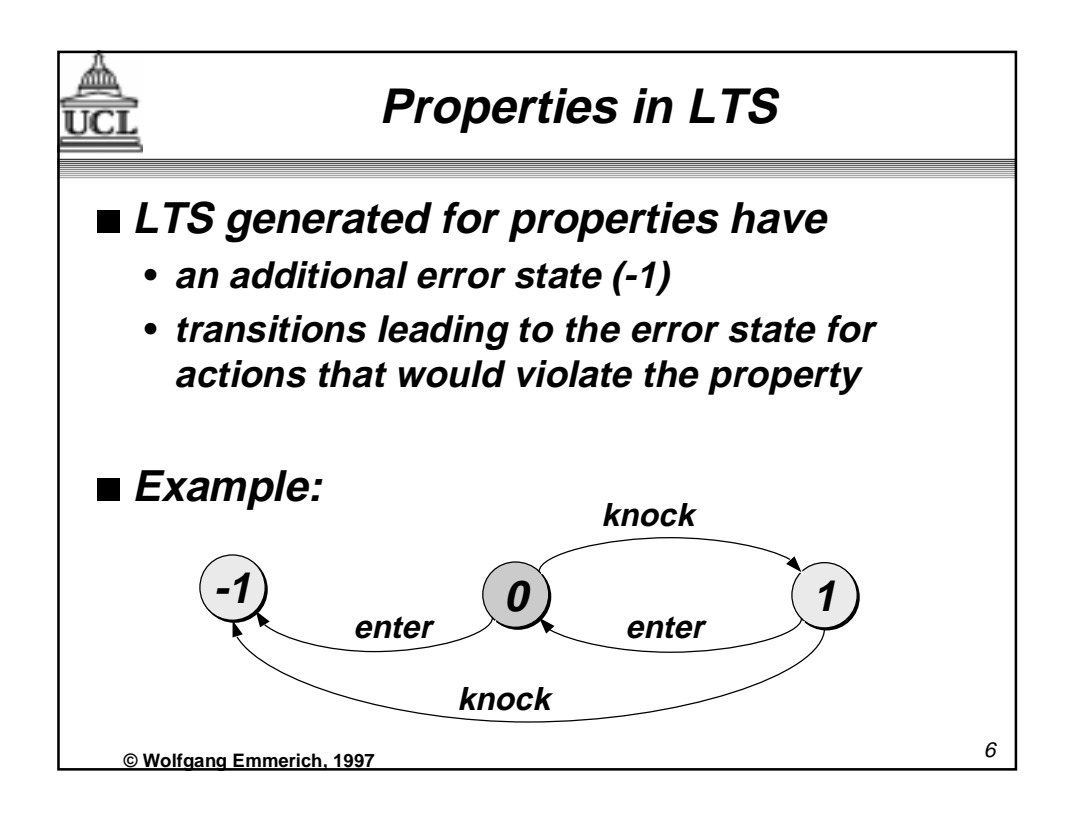

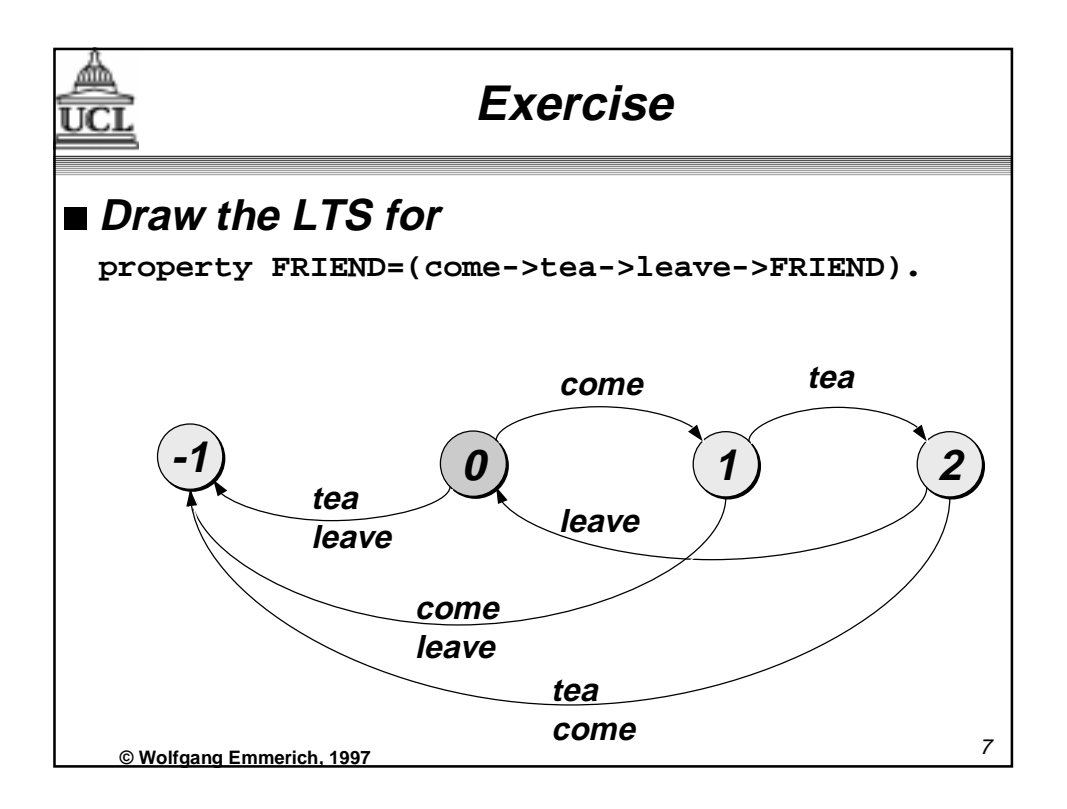

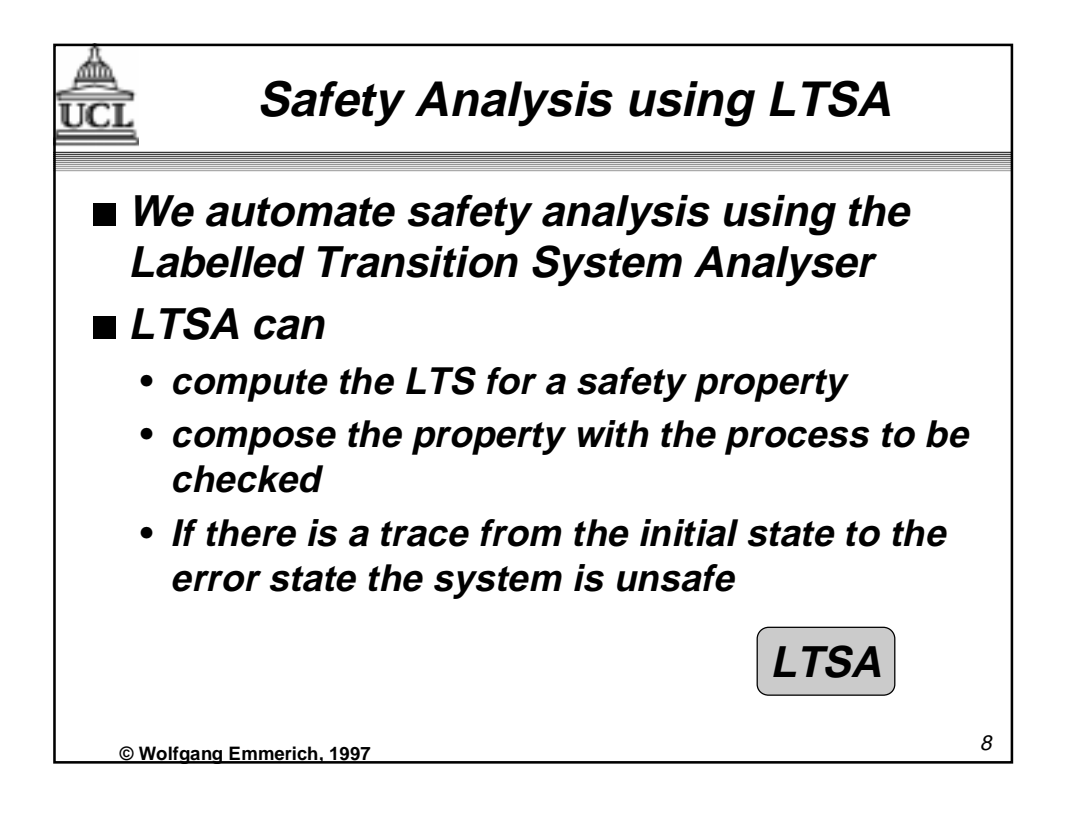

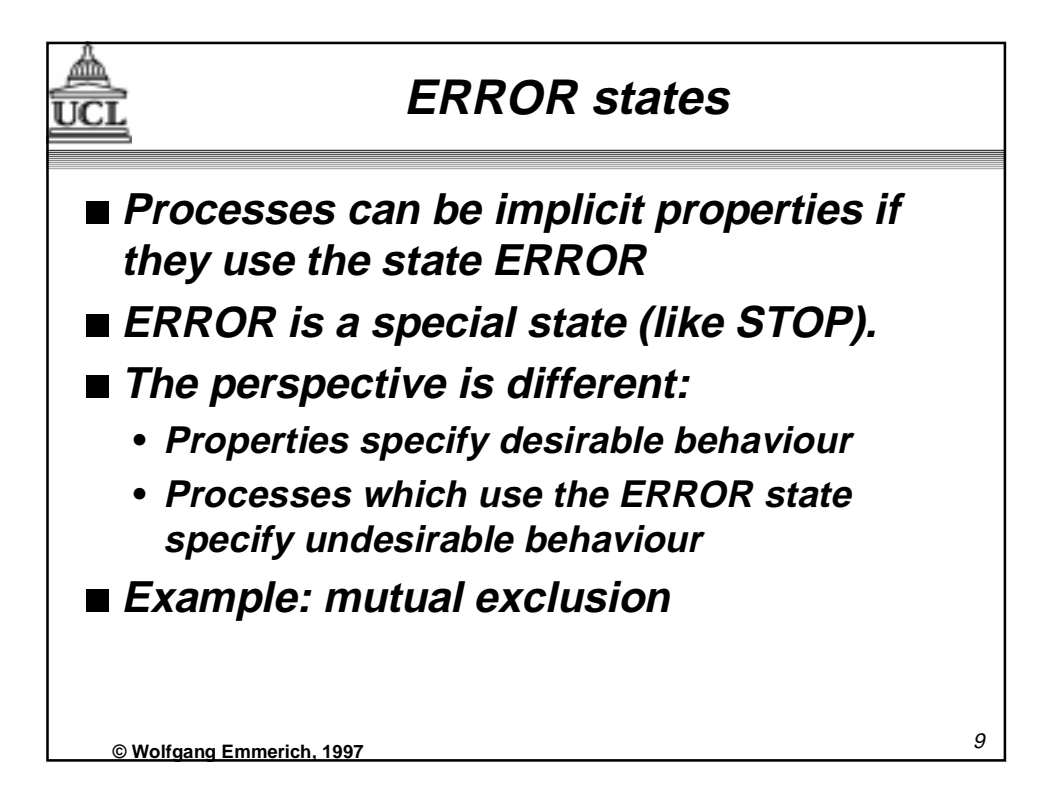

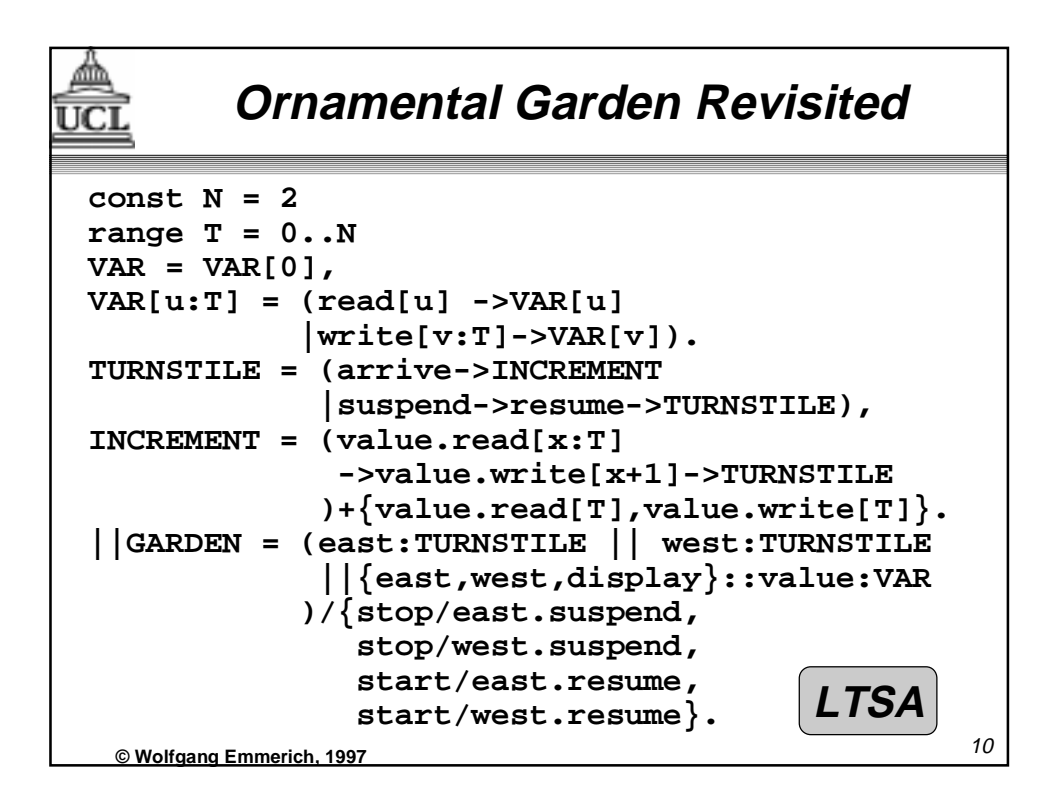

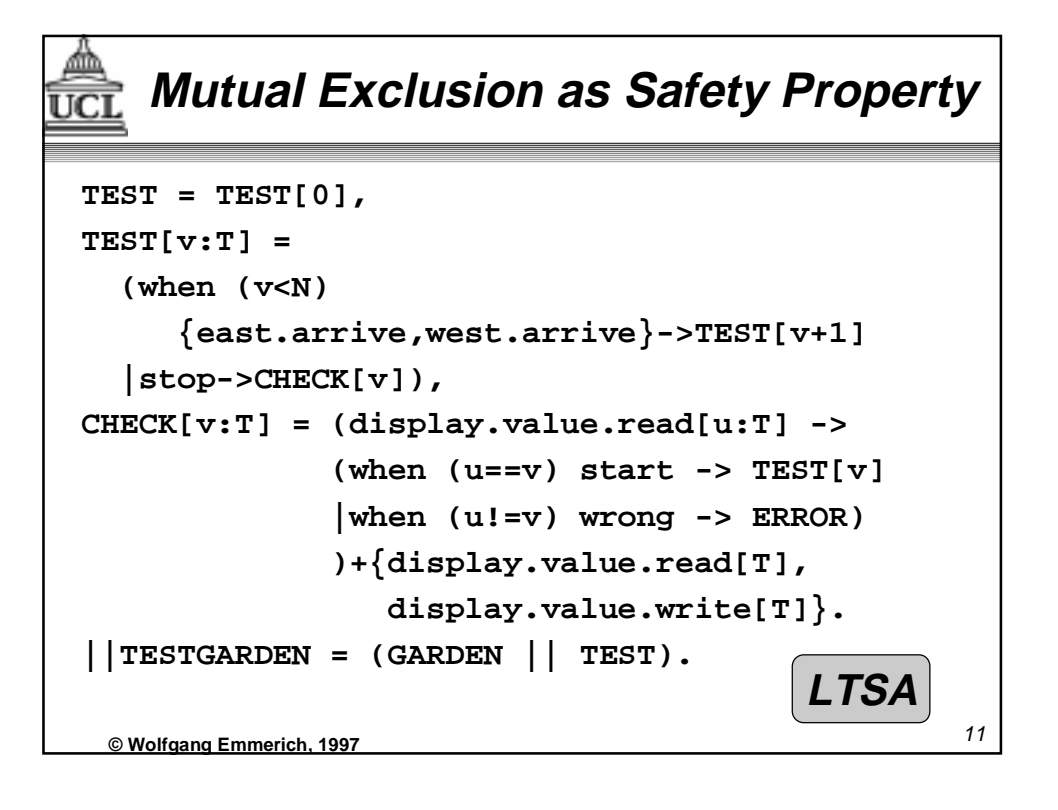

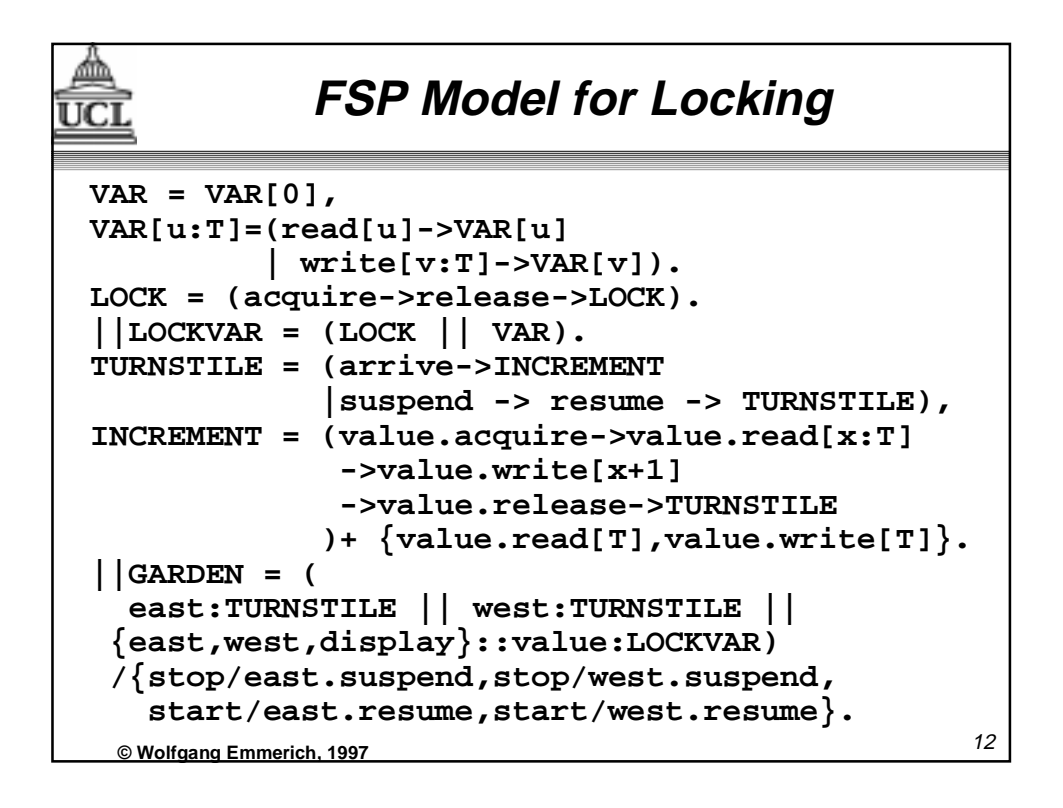

## **Safety Properties for Locking**

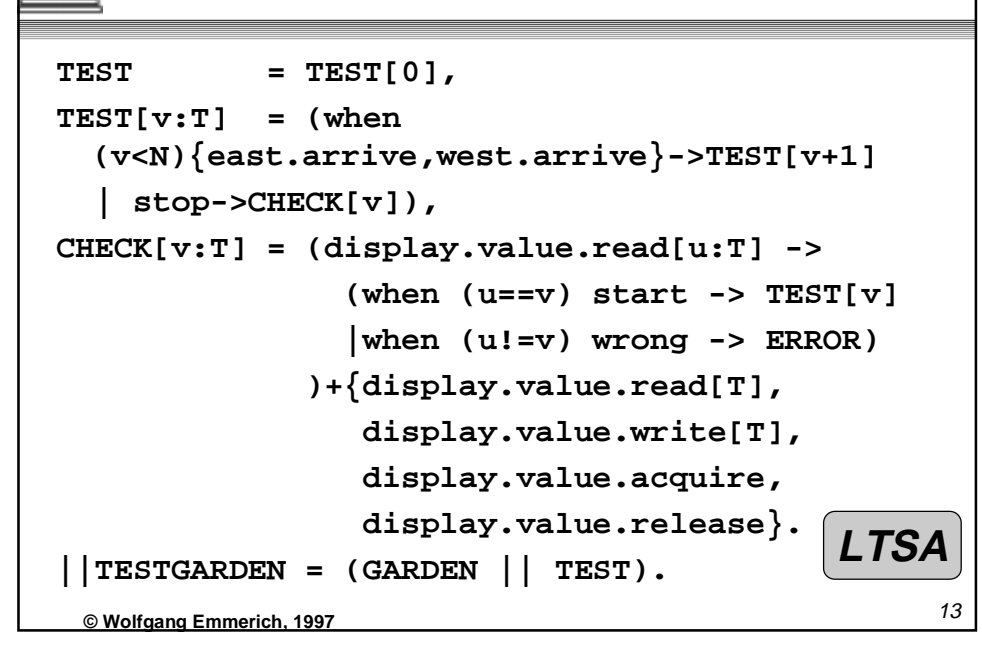

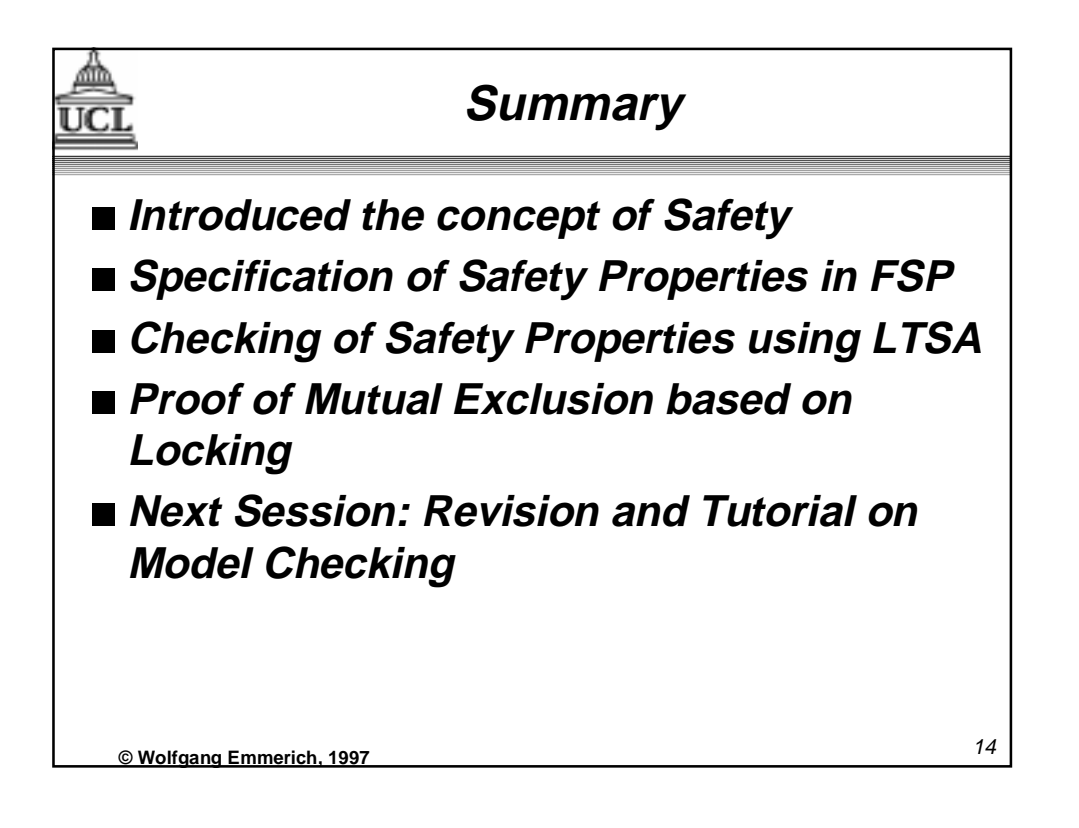